#### Fields and Waves

### Lesson 3.7

# MAGNETIC CIRCUITS

Darryl Michael/GE CRD

## Introduction

MAGNETIC CIRCUITS used to analyze relays, switches, speakers...

*In Lesson 3.6 experiment:*

R

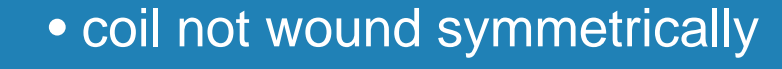

**Flux** stayed in TOROID • did not detect with external loop

# Magnetic Flux - TOROID

Flux is a constant =  $\int \vec{B} \bullet d\vec{s}$  $\vec{r}$   $\rightarrow$ 

• Flux stays in toroid - so area is a constant

 $\underline{B}$  and  $\underline{H}$  are constant along the path

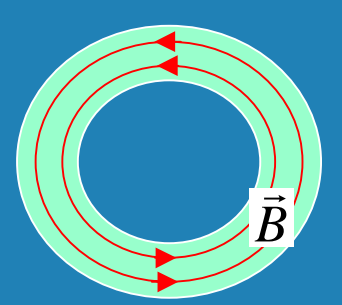

$$
\therefore \oint \vec{H} \cdot d\vec{l} = 2 \cdot \pi \cdot r \cdot H_{\varphi} = N \cdot I
$$

$$
\Rightarrow \vec{H} = \frac{N \cdot I}{2 \cdot \pi \cdot r} \hat{a}_{\varphi}
$$

*Problem 1 - has square material - get H and B, then get Flux and L* Do Problem 1a and 1b

# Magnetic Flux - TOROID with GAP

#### Add gap to toroid:

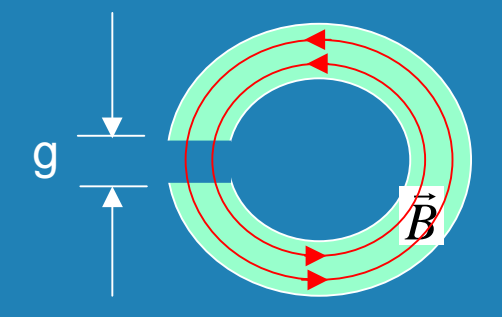

$$
\oint \vec{H} \bullet d\vec{l} = (2 \cdot \pi \cdot r - g) \cdot H_{iron} + g \cdot H_{gap}
$$

Apply boundary conditions across gap:

$$
B_{1n} = B_{2n} \Rightarrow \mu_{iron} \cdot H_{n,iron} = \mu_0 \cdot H_{n,gap}
$$

Can get very<br>large H in gap

$$
\implies H_{n, gap} \approx 5000 \cdot H_{n, iron}
$$

Gap has very strong effect on  $\underline{H}$ 

### Magnetic Circuits - Analogy to E-circuits

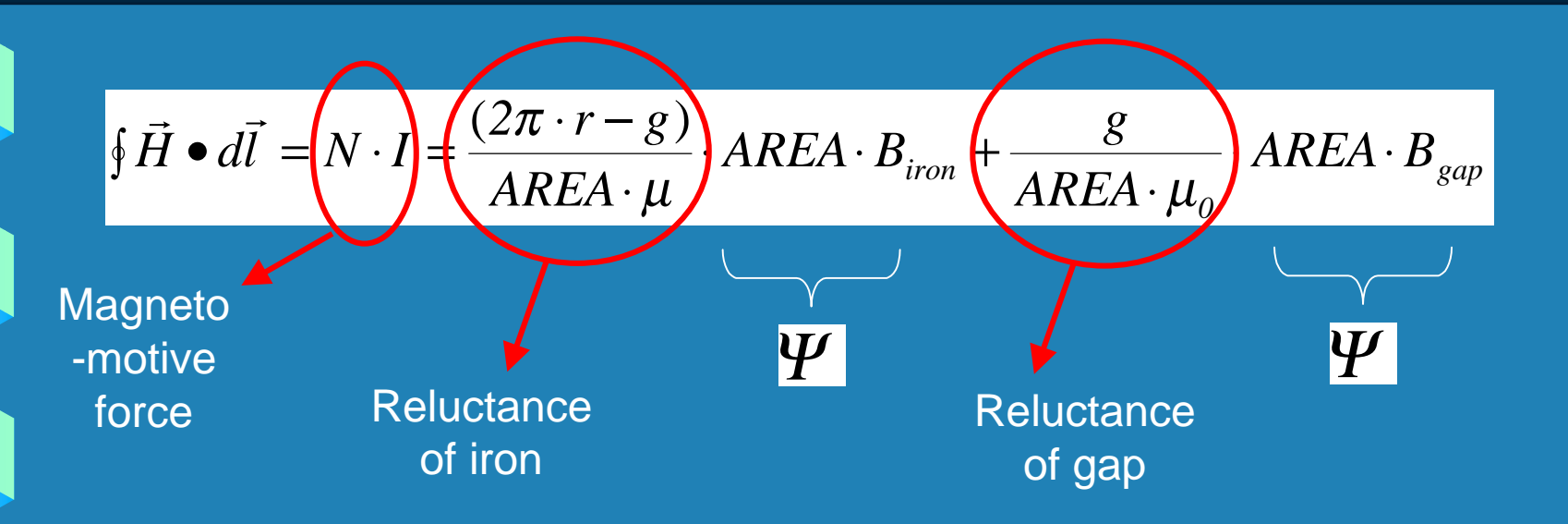

$$
= (\mathfrak{R}_{_{iron}} + \mathfrak{R}_{_{gap}}) \cdot \Psi
$$

• enables us to draw analogy to electric circuits

# Magnetic Circuits & Electric Circuits

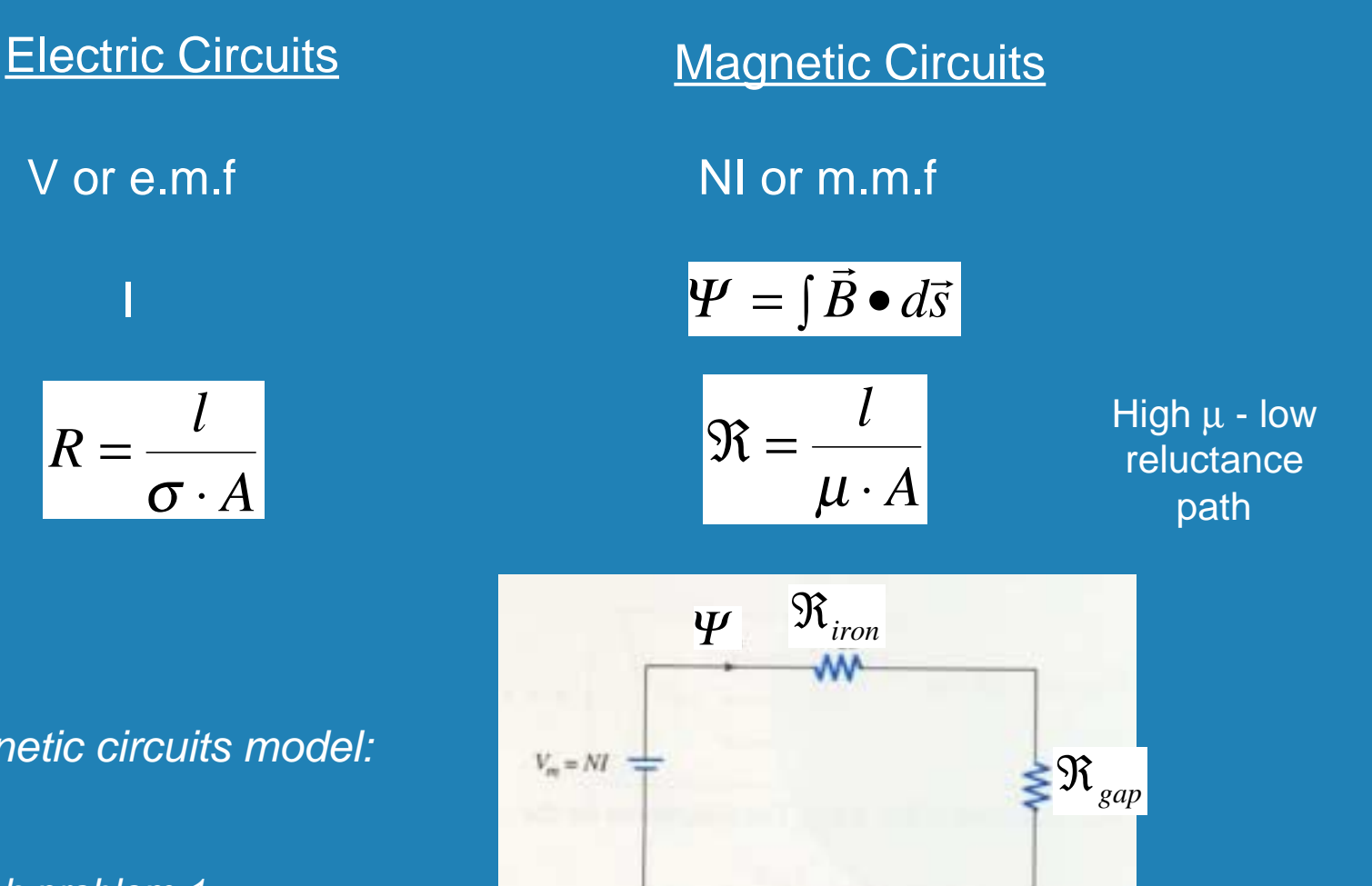

*Magnetic circuits model:*

*Finish problem 1*